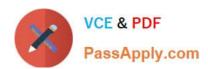

# 1Z0-1067-22<sup>Q&As</sup>

Oracle Cloud Infrastructure 2022 Cloud Operations Professional

# Pass Oracle 1Z0-1067-22 Exam with 100% Guarantee

Free Download Real Questions & Answers PDF and VCE file from:

https://www.passapply.com/1z0-1067-22.html

100% Passing Guarantee 100% Money Back Assurance

Following Questions and Answers are all new published by Oracle
Official Exam Center

- Instant Download After Purchase
- 100% Money Back Guarantee
- 365 Days Free Update
- 800,000+ Satisfied Customers

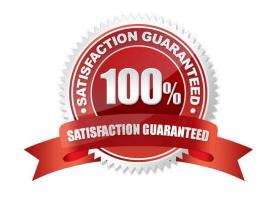

# https://www.passapply.com/1z0-1067-22.html

2024 Latest passapply 1Z0-1067-22 PDF and VCE dumps Download

### **QUESTION 1**

You have recently been asked to take over management of your company\\'s infrastructure provisioning efforts, utilizing Terraform v0.12 to provision and manage infrastructure resources in Oracle Cloud Infrastructure (OCI). For the past few days the development environments have been failing to provision. Terraform returns the following error: You locate the related code block in the Terraform config and find the following:

Which correction should you make to solve this issue? (Choose the best answer.)

- A. Place a command at the end of line 16
- B. Modify line 15 to be the following: tcp\_options = {min = "22", max = "22")
- C. Modify line 15 to be the following: tcp\_options { min = "22" max = "22" }
- D. Replace the curly braces '{ }' in lines 11 and 16 with square braces '[ ]'

Correct Answer: B

#### **QUESTION 2**

A subscriber of an Oracle Cloud Infrastructure (OCI) Notifications service topic complained about not receiving messages from the service.

Which option can help you debug this issue? (Choose the best answer.)

A. If OCI Notifications service does not receive an acknowledgement from a subscription endpoint, the service drops the message. Confirm that the subscriber is always online to receive messages to help debug the issue.

B. If OCI Notifications service does not receive an acknowledgement from a subscription endpoint, check the NumberOfNotificationFailed metric through the OCI Monitoring service for failed messages. Copy these messages to an OCI Object Storage bucket. Make sure the subscriber has the required credentials to access this bucket to help debug the issue.

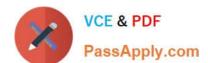

# https://www.passapply.com/1z0-1067-22.html

2024 Latest passapply 1Z0-1067-22 PDF and VCE dumps Download

C. If OCI Notifications service does not receive an acknowledgement from a subscription endpoint, the service tries to redeliver messages for up to one day. Make sure that the subscriber is online at least once a day to help debug the issue.

D. If OCI Notifications service does not receive an acknowledgement from a subscription endpoint, the service tries to redeliver messages for up to two hours. Configure an alarm on the NumberOfNotificationFailed metric through the OCI Monitoring service to help debug the issue.

Correct Answer: D

### **QUESTION 3**

You have received an email from your manager to provision new resources on Oracle Cloud Infrastructure (OCI). When researching OCI, you determined that you should use OCI Resource Manager. Since this is a task that will be done multiple times for development, test, and production. You will need to create a command that can be re-used.

Which CLI command can be used in this situation? (Choose the best answer.)

- A. oci resource-manager stack create —tenancy–id \ —config-source prod.zip —variables file://variables.json \ —display-name Production stack build \ —description Creating new Production environment
- B. oci resource-manager stack update —compartment–id \ —config-source prod.zip —variables file://variables.json \ —display-name "Production stack build" \ —description Creating new Production environment
- C. oci resource-manager stack create —compartment–id \ —config-source prod.zip —variables file://variables.json \ —display-name Production stack build \ —description Creating new Production environment
- D. oci resource-manager stack update —tenancy-id \ —config-source prod.zip —variables file://variables.json \ —display-name "Production stack build" \ —description Creating new Production environment

Correct Answer: C

## **QUESTION 4**

You are launching a Windows server in your Oracle Cloud Infrastructure (OCI) tenancy. You provided a startup script during instance initialization, but it was not executed successfully.

What is a possible reason for this error? (Choose the best answer.)

- A. Didn\\'t include anything in user\_data.
- B. Wrote a custom script which tried to install GPU drivers.
- C. Ran a cloudbase-init script instead of cloud-init.
- D. Specified a #directive on the first line of your script.

Correct Answer: C

# https://www.passapply.com/1z0-1067-22.html 2024 Latest passapply 1Z0-1067-22 PDF and VCE dumps Download

Reference: https://blogs.oracle.com/cloud-infrastructure/windows-custom-startup-scripts-and-cloud-init-onoracle-cloud-infrastructure

### **QUESTION 5**

You are using the Oracle Cloud Infrastructure Command Line Interface to launch a Linux virtual machine. You enter the following command (with correct values for all parameters): The command fails.

```
oci compute instance launch --availability-domain
"<availability_domain_name>" -t <tenancy_id> -c <compartment_id>
--shape "<shape_name>" --display-name "<instance_display_name>"
--image-id <image_id> --ssh-authorized-keys-file
"<path to authorized keys file>" --subnet-id <subnet id>
```

Which is NOT a valid parameter in this command? (Choose the best answer.)

A. -t

B. - -image-id

C. -- shape "andlt; shape\_name>"

D. -c

E. - - subnet-id

Correct Answer: A

1Z0-1067-22 VCE Dumps

1Z0-1067-22 Practice Test

1Z0-1067-22 Exam Questions